## Download free Photoshop EXpress Keygen Full Version For Mac and Windows {{ lifetimE patch }} 2022

Cracking Adobe Photoshop is not as straightforward as installing it. It requires a few steps to bypass the security measures that are in place. First, you must obtain a cracked version of the software from a trusted source. Once you have downloaded the cracked version, you must disable all security measures, such as antivirus and firewall protection. After this, you must open the crack file and follow the instructions on how to patch the software. Once the patching process is complete, the software is cracked and ready to use.

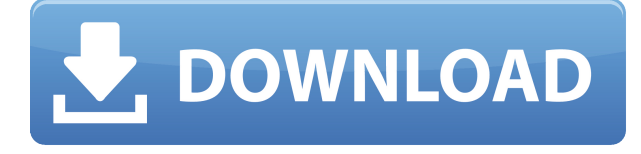

Being able to zoom in on a photo to see more detail is the other big new benefit to the app. Unlike with the Lightroom app, you don't have to zoom in before you can see details, and the zoom bar isn't in the upper left. You can always move the zoom bar and keep it on the bottom so you can still see the entire photo. In fact, the top half of the screen is what you might expect with other iPad apps -- a preview of the photo's contents. Tap a thumbnail to open the photo, then tap the zoom bar to enter "pan mode." The zoom bar is where the normal zoom feature is as well. You can now use your finger to "slide" the zooming in by moving your finger from the center to the edge of the screen. The zoom button (the eye) in the upper left switches to standard mode when you tap it, so you can zoom in or out, depending on which direction your finger moved. The menu button (a circle with the square through it) opens a menu with tools for adjusting the photo. The other five tools are the Crop, Rotate, Flip Horizontally, and Flip Vertically options. You can now also drag a photo in from the Photos app. Tap the desired image, its thumbnail opens, then tap and hold the photo and move it in. So in the screen above, you can see that the image is open and there's a box around it. For example, the whole Camera RAW system is still a work in progress, a term that has new meaning in this context. Camera RAW was already a very sophisticated plugin, with its own extremely intelligent object-based editing capabilities. But Lightroom 5 brings new smarts to the table, including Adobe's new "advanced processing", which aims to fix and enhance images, especially photographs. This seems like a pretty obvious direction for Lightroom, and to be honest, it's long overdue. companies are already deploying such technology to process the photographs they capture on smartphones and small point-and-shoot cameras.

## **Download Photoshop EXpressWith Key X64 2023**

in advance. But with the Cropping tool in Photoshop, you can quickly and easily crop an image to remove unwanted portions from your image before editing. The best way to learn Photoshop is to start off with one of their demo or free tutorials. Procreate is a good starter because it allows you to design and art work without worrying about background or canvas space. It tries to edit the analog images in the most natural way in Photoshop making it one of the most efficient and cost-efficient way to get a grip of the software. Once you gain some experience with the software you can enroll in the paid classes and get professional advice from the teachers. Ever tried to add Instagram's filters to your images? It's simple. Wasn't it time you learned it right away? Let us go over the fundamentals of the best program ever to enhance your image. First, let's get started by opening Photoshop. There are three ways to open an image for editing in Photoshop: Open -> File -> Open. Open an image by choosing either the Open or the Open As menu and choosing file type JPEG. To open an image, select File -> Open in the menu bar. You are going to go to the "open" menu and select the file you wish to open: You can find your file under "saved images" / "Recent Images" or in the "documents" folder. Click on Open. A photo or document will appear in Photoshop. Find the area you wish to change within the document. This is the bit you always need to be looking for within your photo, video clip, or anything you wish to edit. Do this on both layers. To select multiple things, hold down the Ctrl key and press the A key (on a Mac) continuously until you reach the point where you would like to begin changing things. Next, we need to make sure we are looking at the layer you are looking at. Do this by clicking on the Layers Panel, apps are normally a little tricky to find it in, so here is where it is: You are going to click on the drop down menu and select View -> Master: Then, we are going to resize the program window to be the smallest size possible so we can get the most out of it and go to the menu bar and select Edit -> Undo. Now we can go ahead and change things. 933d7f57e6

## **Photoshop EXpress Download free License Key Torrent 2023**

Photoshop is shipped with every computer with a plug-in. The program is renowned as one of the most used software, and it can easily be used on any Windows operating system, including Linux. The software can be used useful for photo editing, retouching, compositing images and graphic manipulation. Photo editing applications can be used for photo retouching or photo correction, which can be used to remove elements from an image, repair or adjust colors, automatically crop a picture to remove unwanted portions, or enhance an image with graphics or other elements. Photoshop can make the photographs look more realistic. Adobe Photoshop's Workflow panel is a must-have for artists who are constantly re-editing and manipulating their work. This panel includes the image tools most likely to be used by any of your colleagues, such as the Pen tool and layer tools, in addition to tools that are used for making more advanced adjustments. Access this panel while on any image and simply open the panel with a single click. You'll be able to easily view the tools you aren't using in the panel or just hide the entire panel if you're focusing on a different task. Adobe Photoshop and the Photoshop Creative Cloud Suite feature over 200 tools that make the world of digital art accessible and their features a breeze to use—at least for professional artists. For example, the Shape Tools, as well as Clipping Paths and more, can be used by everyone. And manual tools, as well as the myriad of selection and adjustment tools, are exactly what you want to have in Adobe's collection. It's easy to discover all of these tools by hovering your cursor over the image to see a pop-up menu.

photoshop download for pc zip file textures free download for photoshop remove.bg for adobe photoshop crack how to download custom shapes in photoshop how to download shapes in photoshop how big is photoshop download what is photoshop pdf download why is photoshop taking so long to download how large is photoshop download how much is photoshop to download

There are certain advantages of the software. Here are some of them:

- It is very simple to understand and to use the software.
- You can use it via a web browser.
- It is multi-platform compatible.
- You can easily customize it by editing the CSS files.
- It is very easy to get the required features of the software.
- It is a reliable, easy-to-use and performance friendly application.
- Depending on the features available in the software, you can check out the number of products that you can create, which is very impressive. So work first on getting the features and purchasing the software.

The software also possesses several features which are not found in any other software. Below are some of them:

- Add layers multiple effects.
- Create a eraser tool.
- Create a pre-flight check box.
- And more dynamic worksheets.

PhotoShop is the software that has helped to revolutionize the digital era. It is admired by photographers worldwide. Hence, we are sure that you have asked yourself, 'What would it cost me to purchase this software?'. Today i have explained below how you can get the Adobe Photoshop software. The software is priced based on the features and versions of the software that you wish to purchase, camera used and the number of photo worksheets you wish to create. You can get the Photoshop software from 2000 to 12,000 times depending on the number of creative worksheets you wish to create. The maximum number of worksheets that you can create using Photoshop software is 1500, which is quite impressive. Due to its amazing features and updated content, this software is among the best programs for creating worksheets.

Quick adjustment and adjustment are provided in the adjustment layers, which offer the options of soft and hard light and image type adjustments. It makes the soft light more natural, especially, if you are working on images. The new features of PS CC 2015 include the integration of Lightroom and the ability to edit RAW images. You may also convert RAW images to JPEG or TIFF via the dataoptimized TIFF compression. It is to deliver more photo editing functions better than any other editing tool in the world. The software is developed with the latest updates and functions for the digital imagery. This will allow you to abbreviate your image-editing process and increase the efficiency of your workflow. Adobe Photoshop comes with over 10,000 additional filters, modes, layers, scripts, effects, etc. We have tried to list them all in this site. Textures are the most important thing for Photographers and Graphic Designers. So you will find Texture packs here. There are more apps will be mentioned in this section such as Adobe XD, Design CC, Photoshop, Adobe CS6, After Effects CC, Illustrator. No matter how many versions and whatever new feature Adobe may introduce with Photoshop, there were few tools that were tested with time and remained sturdy and highly important in the chronicles of development. They define the importance of Photoshop and cope up with changes in the technological world. Designers love to work on these tools, regardless of the way they put them to use in correcting images or designing a brochure, website or even a mobile application. The list of top ten tools and features are proved as the best of Photoshop.

<https://techplanet.today/post/turbofloorplan-home-and-landscape-pro-v16-16> <https://techplanet.today/post/bgas-cswip-painting-inspector-study-material-pdf-135> <https://techplanet.today/post/sontham-2002-1cd-dvd-rip-xvid-telugu-movie> <https://techplanet.today/post/hindimovieraabtatamildubbedfulldownload-better> [https://techplanet.today/post/netsparker-enterprise-edition-v53024388-full-version-exclusive-downlo](https://techplanet.today/post/netsparker-enterprise-edition-v53024388-full-version-exclusive-download) [ad](https://techplanet.today/post/netsparker-enterprise-edition-v53024388-full-version-exclusive-download) <https://techplanet.today/post/savarkhed-ek-gaav-dual-audio-hindi-free> <https://techplanet.today/post/imdbtop250moviespdfdownload-install> <https://techplanet.today/post/morni-baga-ma-bole-aadhi-raat-ma-video-download-top> <https://techplanet.today/post/extreme-car-driving-simulator-upd> <https://techplanet.today/post/subtitle-indonesia-gladiators-of-215>

Adobe Photoshop and Lightroom mobile apps are now available for iOS and Android devices. They offer new ways to get the work done on the go such as editing images with built-in AI while traveling, or creating an-on-the-go version of your desktop editing workflows. Adobe sensei allows you to correct images quickly and accurately using machine learning. Photoshop now has 8 builtin AI that are all specific to particular image types. In addition, new AI and automation tools will be coming soon to the creative app, such as leveraging Photoshop's ability to stitch raw images together to create seamless photo collages, or a new automation tool that takes the guesswork out of setting artboards. Adobe Sensei is designed to quickly recognize and correct age–related changes in

skin, wrinkles, teeth and more. Photo improvements like little adjustment ribbons and exceptional camera performance are also part of these updates. The software is also getting a big update that improves the way you place content on a photo, including a brand new tool that automatically links content to an Instagram-like photo collage. The app will also support 16.9K, 4K, 2K displays, as well as offer multi–monitor support. More to come for this year! But it's not all the improvements. This year, Adobe is also introducing a number of welcome improvements for individual device support and the Creative Cloud, as well as a number of improvements for accessibility, including the removal of perspective distortions such as zoom and scroll zooming.

Users can save many files in one-click in the New File menu, reload photos from the Photos app, and share your files with Creative Cloud members. Newer versions have 64-bit support for Windows 7 and above. Additional features include image recognition and new filters. In the latest version of Photoshop, users will find layers, the original powerful transparency, be able to stack images and move them around freely, image retouching and more. It also has compact file sizes and new linear brushes. This tool in Photoshop enables users to choose a basic style or a specialized customized style for their photo. It provides a wide variety of possible styles, including halftones, venetian blinds, clouds, treatments, overshadows, and even dates and seasons. It can fulfill the needs of every user. Photoshop's new Lens Blur feature includes Focus, Star Blur and vignette and new Ebony and Ivory filter styles. Lens Correction gives users control over red-eye, flare and hazy filter effects. You can use Effects to add Clone, Func Fluid Crease, Pixelate, Pattern, Reflection and more. The new Blur tools control Gaussian Blur and Variable Blur. Another major update to the image editing app includes the new Healing Brush tool, which can automatically fixes blemishes and inconsistencies in a photo, and Advanced Healing Brush, which lets users tweak a denied repair to change the look of the area. Advanced Healing Brush lets users erase or apply settings to parts of the image. An import artboard feature lets users to click on an image to drag out and copy the artboard, along with a shape-tool box to access drawing tools.